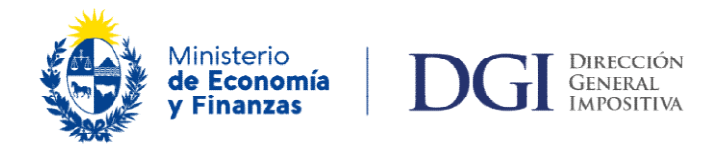

# Programa de ayuda PADI Importación de datos

El programa PADI permite el ingreso de datos por importación, las características del archivo txt dependen de cada formulario.

1. **Formulario 1474** - Declaración de impuestos - IMESI

Nombre: cualquier nombre de archivo es válido. Tipo de archivo: deberá generar un archivo con extensión: .txt **Formato**: Hay tres tipos de líneas: las de Bebidas, Cigarrillos y Automotores. - Toda vez que se haga una importación, se borrarán automáticamente todos los datos ingresados anteriormente. **chivo**: deberá generar un archive<br>Hay tres tipos de líneas: las de Be<br>que se haga una importación, se<br>sados anteriormente.<br>: el carácter ";" es el separador d

Importante: el carácter ";" es el separador de campos.

## 1.1 Armado de las líneas de Bebidas

Todos los registros del archivo de importación tienen la siguiente cadena: de importación tienen siguiente cadena:

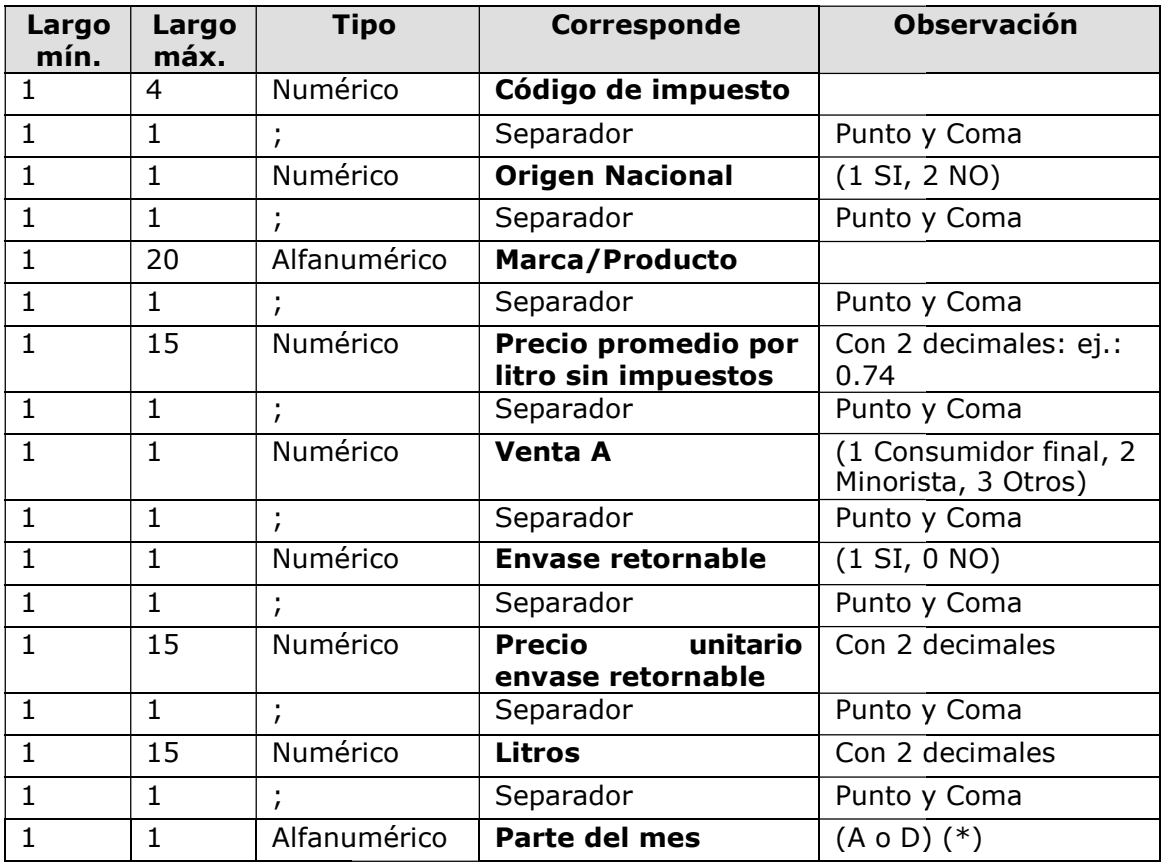

## 1.2 Armado de las líneas de Cigarrillos y Tabaco

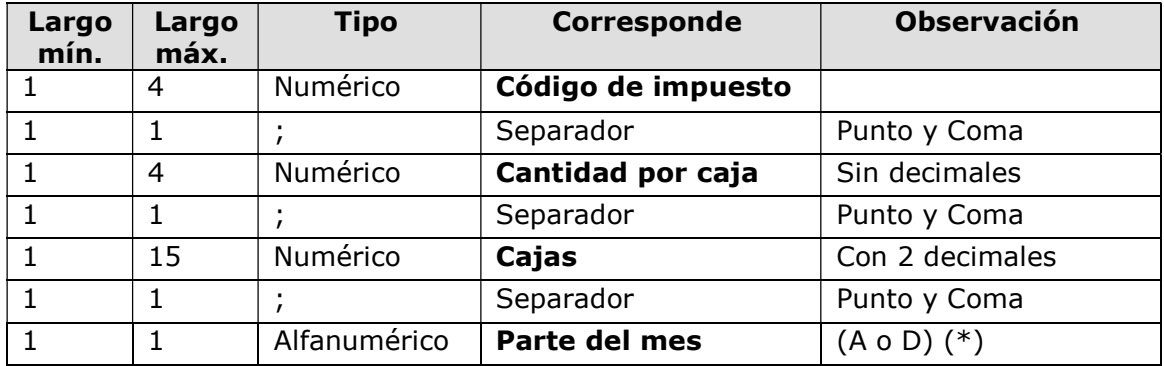

Todos los registros del archivo de importación tienen la siguiente cadena:

#### 1.3 Armado de las líneas de Automotores

Todos los registros del archivo de importación tienen la siguiente cadena:

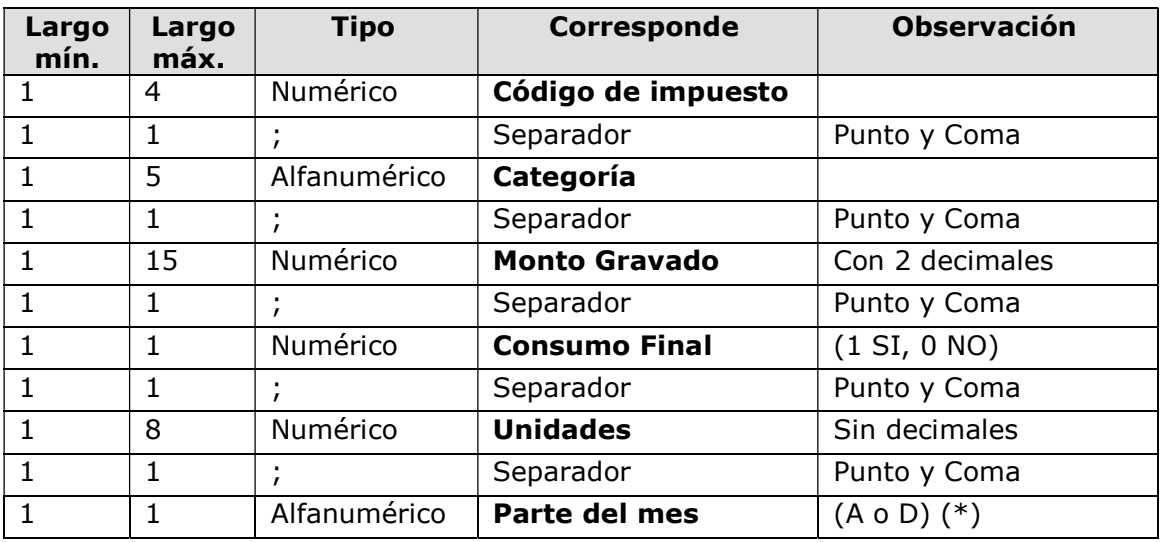

(\*) Si en el mes a declarar hubo cambio de valores predefinidos (base específica, etc) DURANTE el mes, en esta columna se debe indicar si la línea corresponde a ventas ANTES (valor A) o DESPUÉS (valor D) de dicha fecha.

Si no hubo cambios o no se tiene la información, poner A.

2. Formulario 3011 - Declaración informativa de actividades de producción y desarrollo de soportes lógicos, servicios vinculados e investigación y desarrollo

Nombre: cualquier nombre de archivo es válido. Tipo de archivo: deberá generar un archivo con extensión: .txt Formato: Hay dos tipos de líneas: las del Panel 1 y las correspondientes al Anexo

del Panel 2. - Toda vez que se haga una importación, se borrarán automáticamente todos los datos ingresados anteriormente.

Importante: el carácter ";" es el separador de campos.

## Armado de las Líneas (Panel 01)

Todos los registros del archivo de importación comienzan con la siguiente cadena:

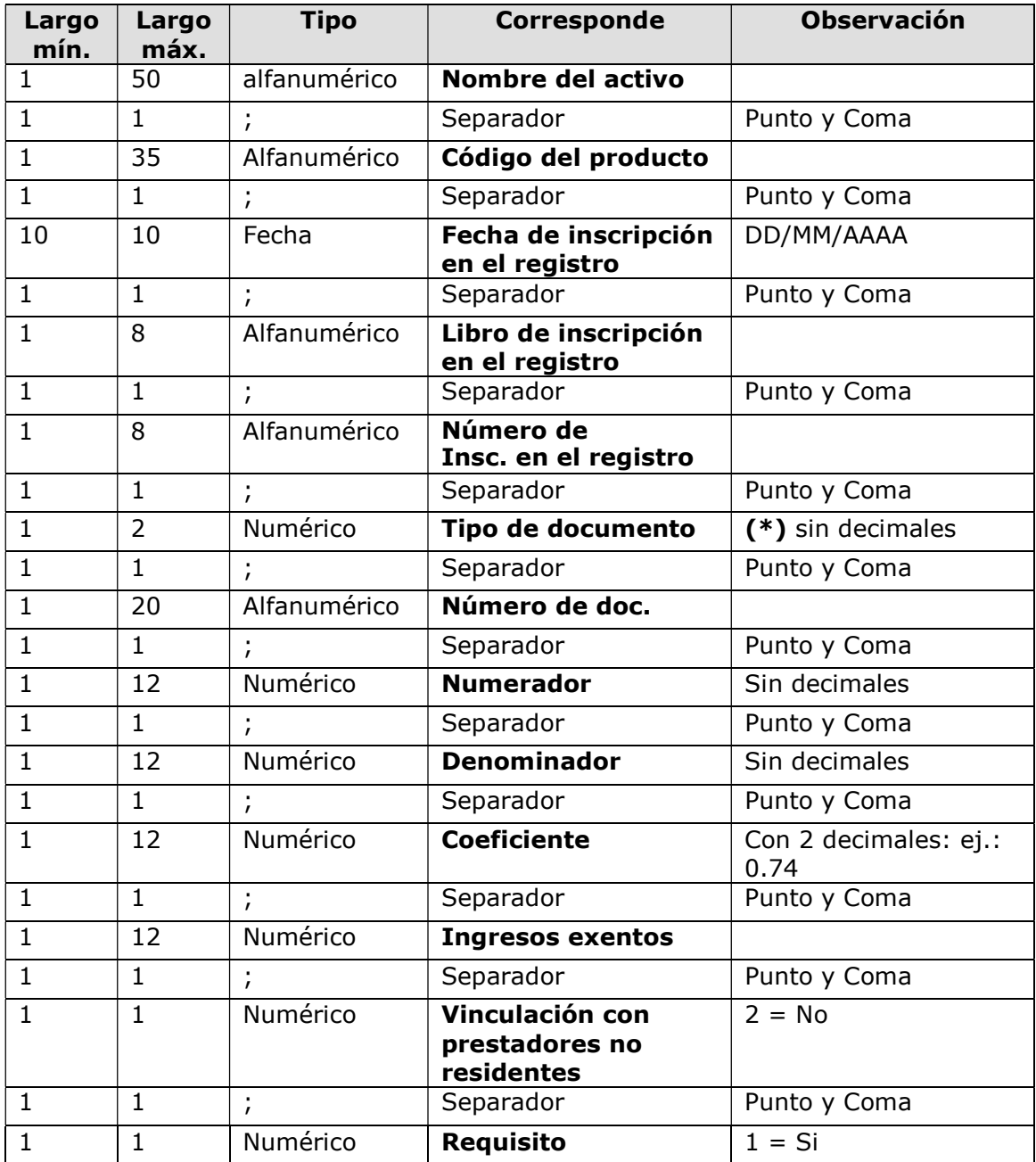

(\*) Tipo de documento puede tomar los siguientes valores:

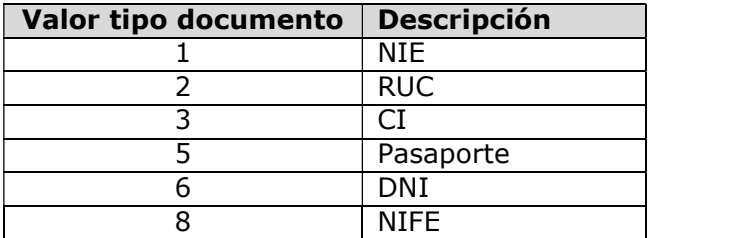

A continuación, los registros del Anexo Panel 2 contienen:

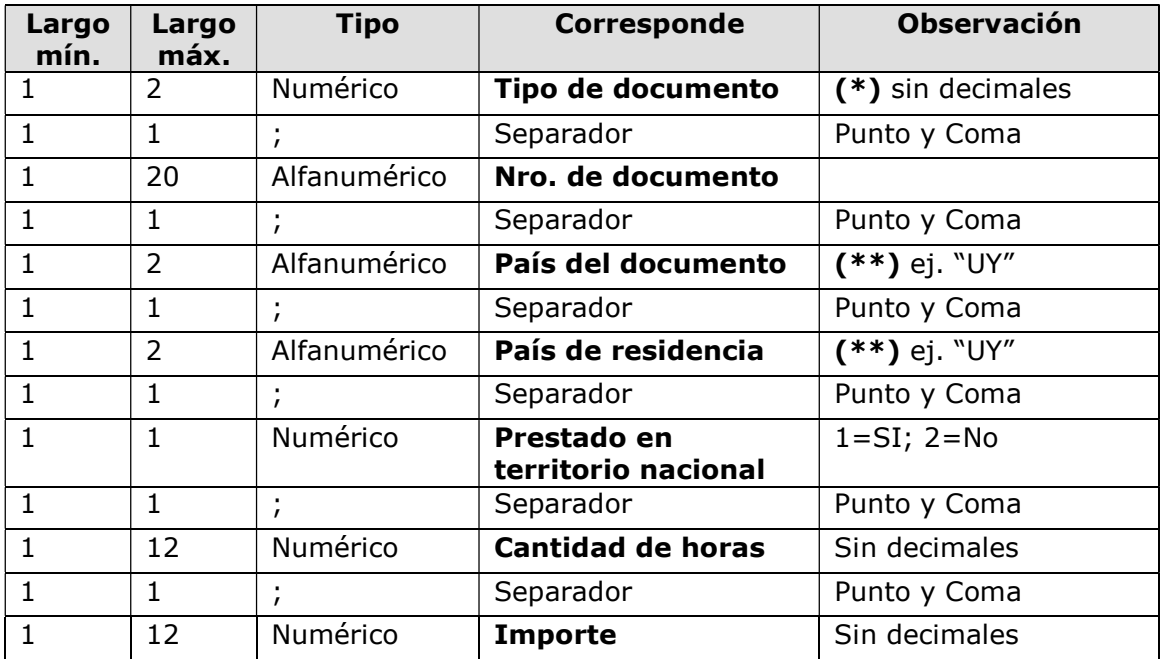

# (\*\*) Código de País

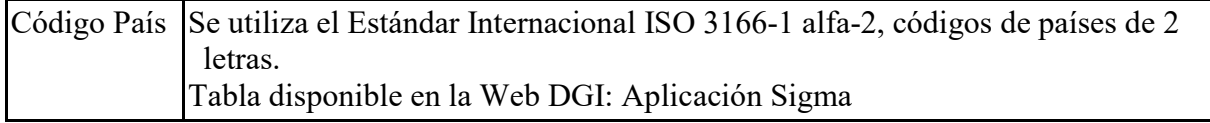

## 3. Formulario 1050 - Declaración de IRAE, Impuesto al Patrimonio e ICOSA.

Nombre: cualquier nombre de archivo es válido.

Tipo de archivo: deberá generar un archivo con extensión: .txt

- Toda vez que se haga una importación, se borrarán automáticamente todos los datos ingresados anteriormente.

Importante: el carácter ";" es el separador de campos.

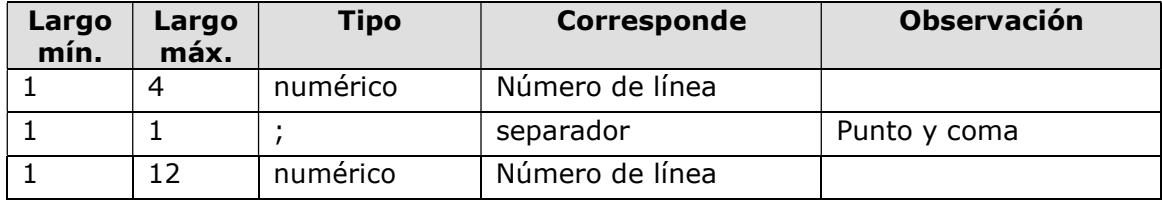